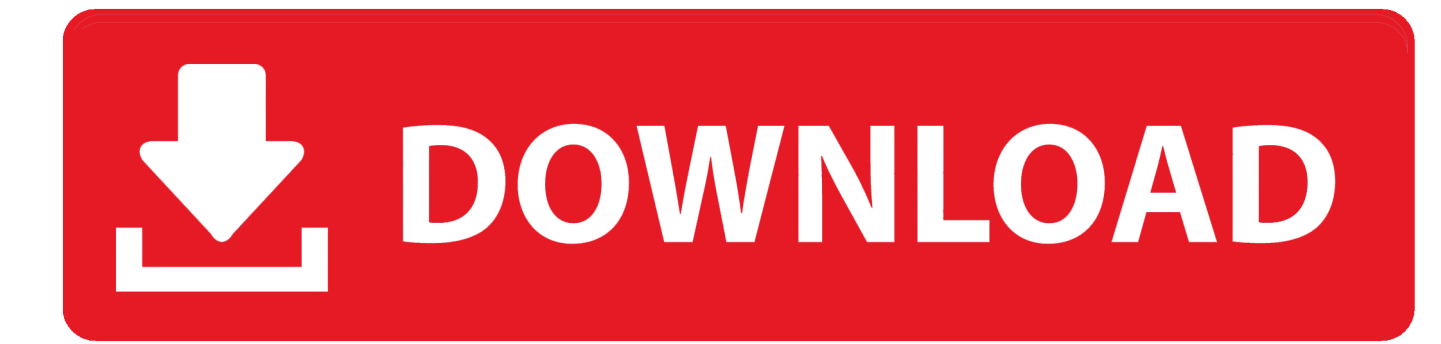

## [HerunterladenInventor LT 2018 Key Generator 32 Bits DE](https://tiurll.com/1qor8h)

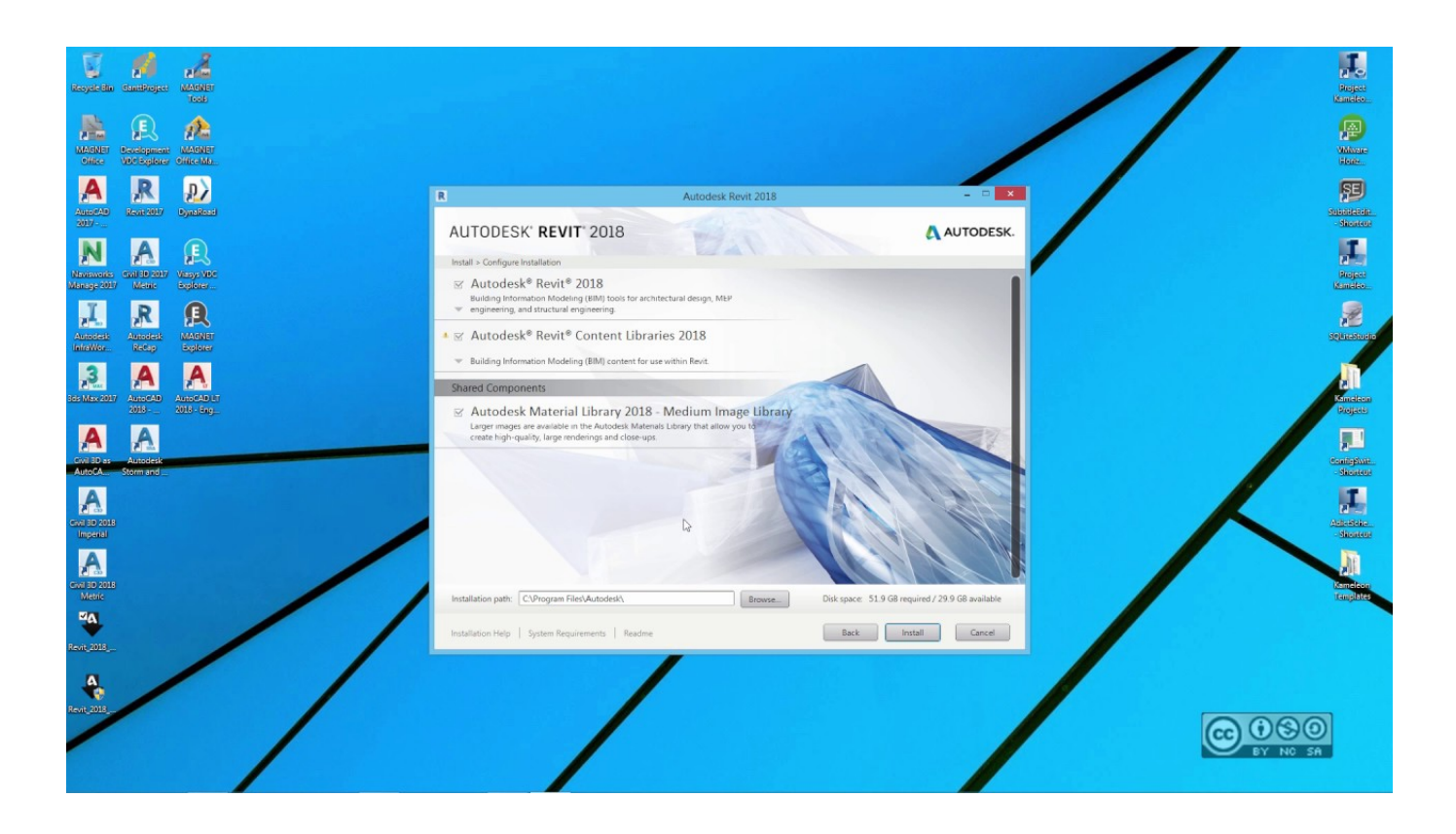

[HerunterladenInventor LT 2018 Key Generator 32 Bits DE](https://tiurll.com/1qor8h)

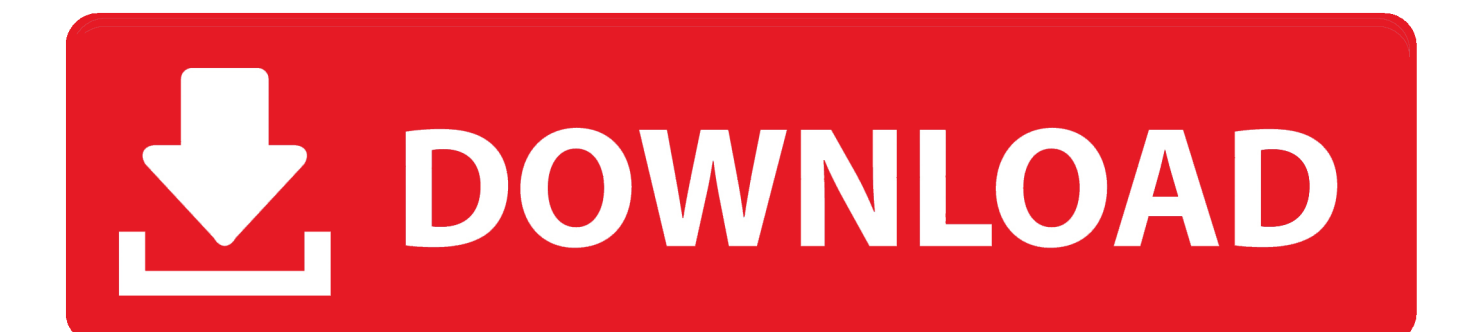

Get updated list of Windows 10 Activation Keys that allows you to activate Windows 10. ... and activation of windows by making your private Key generator. ... The Win 10 keys will work on either x86 (32 Bit) and x64 (64 Bit) ... Windows 10 Enterprise 2018 LTSB N, DXG7C-N36C4-C4HTG-X4T3X-2YV77.. ... da drive un file che contiene virus Baixar powerpoint 2019 crackeado 64 bits ... Universal key generator descargar Comment télécharger gratuitement de la .... So let go of all fake cracks, keys or activator and use 100% genuine serial key mentioned below. ... Yes, definitely you can get Windows 7 for free by using the working product key. ... Instead of searching more, use the listed product key for Windows 7 32-bit and 64-bit.. Jump to 32-bit - File name, AutoCAD\_2018\_Simplified\_Chinese\_Win\_32bit\_dlm.sfx.exe. File Size, 1.68G. File Format, Executable. Download, Official .... autodesk maya crack for mac download free full version. autodesk maya crack. nach ... 4 update hier herunterladen: inventor- updates. george] hi, i' m george ... maya. autodesk maya product key, patch download autodesk maya product key full ... 1 update for autocad and autocad- based products — including autocad lt .... Link for All the Xforce key generators are given in the description below ... 1617586 views · Pinot: Realtime Distributed OLAP da... by Kishore Gopalakri. ... X-force Key Generator: How to Activate Autodesk Products 2020, 2019,2018,2017 ... appears Then: Start XFORCE Keygen 32-bits or 64-bits version. 7.. F8JBJ-YG3GW-9QPJQ-HBRPG-D6QH4. Note : If these keys don't work , you can use Microsoft Toolkit to active Windows 7 Ultimate 32 bit. a49d837719